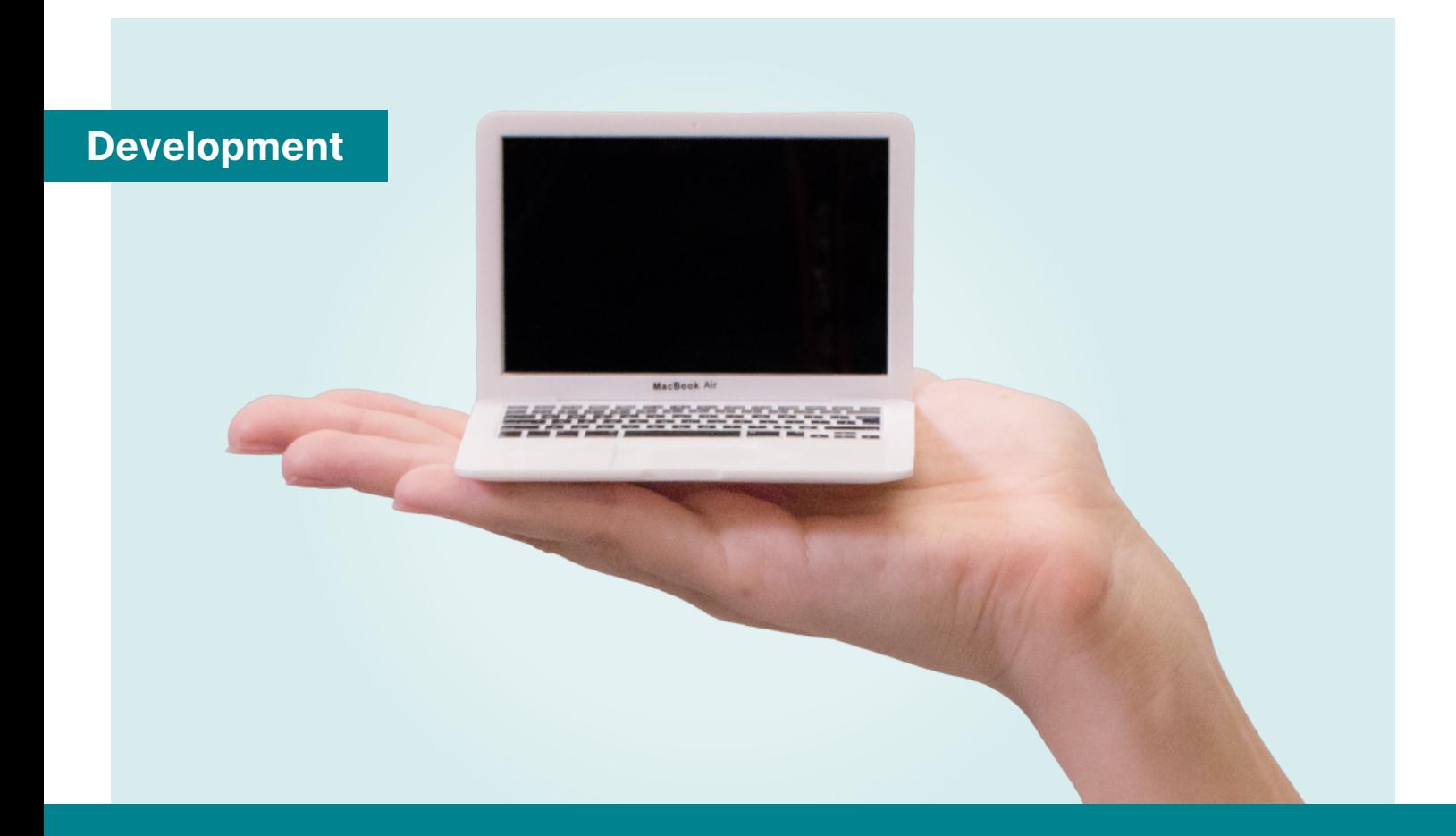

# **Web Developer**

 $\therefore$  Personal mentor  $\therefore$  Associate's-level diploma \*

Jumpstart your career in web development by learning to build responsive, dynamic websites.

<sup>th</sup> TRAINING PERIOD **C** PATH DURATION<sup>.</sup> **6 months** of full-time study **400 hours** supervised

# **DPENCLASSROOMS**

This training program requires an estimated time commitment of 800 hours: 400 hours of supervised training (projects coached by mentors) and 400 hours of guided training (courses and educational resources). In apprenticeship, the total training duration does not include the time spent at the company.

The training period can be extended in the case of part time training. This estimated average duration depends on the student entry level into training, their time allocated per week, their availability, their capacity, and learning pace.

\*Développeur intégrateur web - code NSF 326t - Associate's-level diploma - certification professionnelle enregistrée au Répertoire National des Certifications Professionnelles (RNCP) par décision de France compétences publiée le 12/15/21

At OpenClassrooms, we pinpoint the key skills needed for the most in-demand jobs and develop courses and diplomas to train our students in those areas. That's why we've developed this six-month associate's-level diploma in web development, which you can complete entirely online with the help of a dedicated mentor.

## **What will I do as a Web Developer?**

Web developers are a fundamental part of any tech team. As entry-level developers, they bring to life the mockups created by UX designers. They translate these graphic recommendations into web languages by writing HTML, CSS, and JavaScript code. They are often in charge of:

- translating graphical mock-ups into web pages in HTML and CSS
- integrating text, image, animation, video, and sound content on the web
- optimizing the performance and compliance of web pages
- establishing communication between the interface and server with JavaScript
- developing simple web applications from user requirements specifications

You're probably new to web development and may still be wondering whether the Web Developer Path is the right path for you. Learn more about the field of web development [here.](http://blog.openclassrooms.com/en/2018/03/28/web-development-definition/)

## **How much will I earn?**

Web development can be a lucrative career with many prospects opening up as you continue to rack up valuable experience. Here is what you can expect to earn in your career as a web developer, followed by your economic opportunities as you evolve in your web development career.

### **United States**

Entry-level web developers: \$25,000 - \$75,000

Experienced web developers: \$50,000 - \$90,000 +

#### **United Kingdom**

Entry-level web developer: £21,000 - £25,000

Experienced web developers: £25,000 - £40,000 +

Salaries will vary depending on your location or the location of your employer.

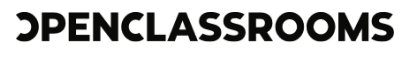

# **What are my job prospects?**

According to the [United States Bureau of Labor Statistics,](https://www.bls.gov/ooh/computer-and-information-technology/web-developers.htm#tab-6) over 24,000 new job positions in web development will be created between 2016-2026, with a 15% growth rate.

OpenClassrooms' Web Developer Path can prepare you for the following jobs:

- Junior web developer (5000+ jobs listed in U.S. + U.K. on Indeed, Glassdoor, and Reed)
- Web developer
- Web integrator
- Webmaster
- Web designer
- E-commerce web developer

Earning a certification as a web developer will give you:

- an accelerated dive straight into a web development career at the entry-level, or
- a head start if you decide in the future to pursue more advanced web development training as a front-end, back-end, or full-stack developer.

# **Who is eligible to enroll?**

You will need to provide a certificate not older than 2 years to demonstrate a minimum level of English B2.

Certificates accepted:

- English Diploma from a secondary institution (private or public) or an accredited higher learning institution ;
- Linguaskill minimum score: 160 ;
- BULATS minimum score: 60 ;
- TOEIC minimum score: 785 ;
- IELTS minimum score: 6.5 :
- TOEFL iBT minimum score: 88 ;
- Cambridge FCE / CAE / BEC HIGHER / BEC VANTAGE minimum score or grade: B or 160 ;
- Certificate from a language center demonstrating a minimum level of B2 (including the number of training hours completed and the company signature or stamp).

Don't have one of these certificates? [Find out where to take an exam.](https://www.britishcouncil.fr/examen)

# **OPENCLASSROOMS**

To be eligible to earn this path's diploma, candidates must demonstrate proof of **one of the following prerequisites:**

- a high school/secondary school degree, vocational certificate, or equivalent
- **or** at least 12 months of professional experience in a digital field
- **or** a completed placement test consisting of:
	- o Taking OpenClassrooms courses: [Build Your First Web Pages With HTML](https://openclassrooms.com/en/courses/5265446-build-your-first-web-pages-with-html-and-css) [and CSS](https://openclassrooms.com/en/courses/5265446-build-your-first-web-pages-with-html-and-css)
	- a personal project in HTML and CSS, accompanied by a 10-minute recorded video that explains the project itself and the code behind it
- **or** a completed version of our project [Turn Mock-ups Into a Web Page with HTML](https://openclassrooms.com/en/projects/turn-mock-ups-into-a-web-page-with-html-css/assignment) [& CSS](https://openclassrooms.com/en/projects/turn-mock-ups-into-a-web-page-with-html-css/assignment) when coming from another OpenClassrooms path

For all candidates, the admissions process starts with a form to validate the aforementioned prerequisites, as well as the alignment between the candidate's professional goals and this path. Any necessary documents for the candidate's application will be collected via this form. If necessary, an individual interview with the candidate will also be organized.

**Equipment:** Access to a computer (PC or Mac), headphones, a webcam, and a good internet access (3.2 Mbps upload and 1.8 Mbps for download). You can use an Internet speed test to find out like [High Speed Internet.](https://www.highspeedinternet.com/tools/speed-test) Also, have administrator rights to your computer in order to install required programs.

The list of prerequisites was updated on the 3rd of November 2021 and applies only to new students on the path. If you have enrolled before this date, no prerequisites are expected from you.

# **What will I learn?**

By the end of this path, you will have learned and practiced the following professional skills:

- Apply the mentality and techniques of a lifelong learner
- Integrate a web page from a graphical mock-up in HTML5, CSS3, and Sass
- Implement a relevant navigation structure for a website
- Create simple animations using CSS
- Research, analyze, and implement current SEO best practices
- Ensure web pages are compliant with accessibility standards
- Make websites responsive to screen sizes and compatible with different browsers
- Change elements of a website dynamically using the JavaScript programming language

**DPENCLASSROOMS** 

- Develop and interact with web services with Node.js, Express, and MongoDB
- Process and store user data securely according to OWASP standards
- Build user interfaces and single-page applications using the Vue.js framework

## **How will I learn at OpenClassrooms?**

Our learning method is unique and revolves around two elements: **professional projects** and dedicated **mentoring sessions**.

#### **Projects**

 At OpenClassrooms, learning is [project-driven](http://blog.openclassrooms.com/en/2017/04/13/project-driven-learning-the-key-to-your-success/) because that's the fastest way to become proficient. Projects offer hands-on experience so you can hit the ground running when you start your new job.

The Web Developer Path has 7 projects that you'll need to complete one at a time. You'll receive a detailed brief with the context, customer requirements, and additional details. Then it's up to you to go and make it real! To do this, you'll have to be creative, coming up with innovative solutions to the questions at hand.

Want to see an example of a project? Read our blog post [here.](http://blog.openclassrooms.com/en/2017/04/03/projects-make-the-difference-in-your-learning/)

#### **Mentorship**

During your path, you will be assigned a mentor who will offer one-to-one support via weekly video conference sessions. This mentor will offer guidance on your projects, help define objectives and guide you until you reach them. Our mentors are dedicated professionals who are experts in their field and have experience in sharing their knowhow with our students.

Any questions? Contact our student advisors at +44 20 3868 9900 or +1 (929) 376 0101, or [request more information here](https://openclassrooms.com/en/paths#contact-form). Opening hours: Monday to Friday 8.30am- 6.00pm UK time, until 1 pm Eastern Time.

## **University of Massachusetts Global Partnership**

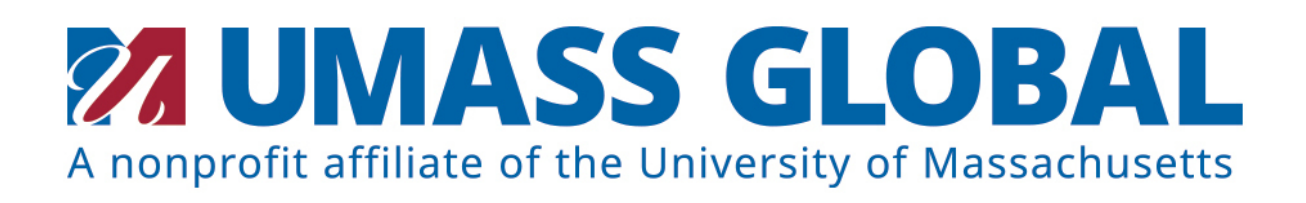

UMass Global

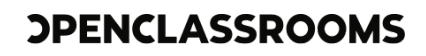

University of Massachusetts Global helps individuals continue their education for career growth by articulating OpenClassrooms Web Developer training towards university credit and applying it to degree completion. The UMass Global MyPath™ self-paced CBE Bachelor of Science in Information Technology degree or the traditional online Bachelor of Science Computing Technology degree are programs that align with your Web Developer training. Each program provides you with employer-designated knowledge, skills, and abilities needed in IT careers. Earn industry-recognized certifications along with degrees. Interested in business or other disciplines? Credit can also be used toward several other UMass Global programs.

UMass Global understands going back to school is not easy and recognizes every student comes to us with unique needs, providing you with the flexibility, affordability, and accessibility needed for successful education that fits your lifestyle. UMass Global is a nonprofit affiliate of the University of Massachusetts and is a fully accredited, nonprofit university designed for the busy adult. Offering over 90 programs and degrees in three learning modalities allows you to apply what you learn in courses in real-time, grow in your position, and gain the skills needed to take your career to the next level. With support from application to graduation, UMass Global is proud to have one of the highest graduation rates of any university of its kind.

Through OpenClassrooms and UMass Global's partnership, wraparound support, and mentoring, individuals across the globe can make their career advancement dreams a reality.

To learn more, please click **[here.](https://www.umassglobal.edu/partnership/openclassrooms)**

Additional information is available here:

- [OpenClassrooms and UMass Global Partnership](https://www.umassglobal.edu/partnership/openclassrooms)
- [UMass Global](https://www.umassglobal.edu/?source=XODMEML&BUrecruiter=CBE1&BUemployerCDE=0011G00000iWjzGQAS)
- [UMass Global MyPath video](https://youtu.be/FFy2BHp4FZo)
- [Free UMass Global Application](https://apply.umassglobal.edu/application/TX_CommunitiesSelfReg?source=XODMEML&BUrecruiter=CBE1&BUemployerCDE=0011G00000iWjzGQAS)

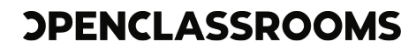

## **Project 1 - 20 hours**

# **Take Ownership of Your Learning on the Web Developer Path**

In our changing world, being skilled in learning is more important than ever. Become an active, autonomous learner to set yourself up for success on this path and in your future career.

## **Skills**

- Prepare for your training
- Set up a technology monitoring dashboard

# **Associated courses**

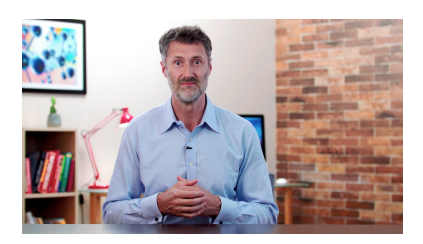

#### **Learn How to Learn**

Leasy **C** 6 hours

Learning quickly and effectively is a key skill that can improve your learning capacity and help you take control of your personal and professional development.

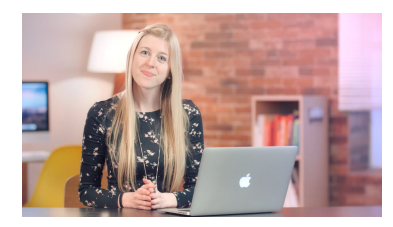

#### **Understanding the Web**

Easy **3** 4 hours

Does the web interest you, but you aren't totally clear on how the whole thing works behind the scenes? Learn internet history, vocabulary, logistics, and more with this course!

# **OPENCLASSROOMS**

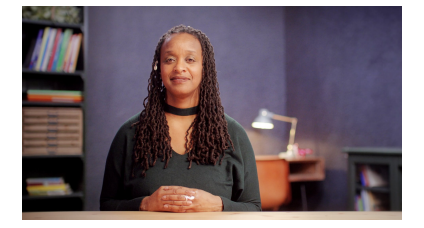

## **Stay Up to Date With Innovations in Your Field**

Easy **Q** 4 hours

Learn how to stay abreast of industry changes, pinpoint areas for professional development, and work more efficiently in the digital age.

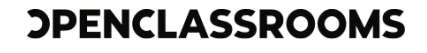

## **Project 2 - 70 hours**

# **Turn Mock-ups Into a Web Page with HTML & CSS**

Get started with HTML & CSS by implementing a travel booking platform's website from scratch.

## **Skills**

- Integrate web content according to a mockup using HTML & CSS
- Implement a responsive layout

## **Associated courses**

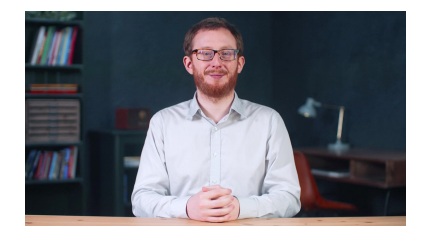

#### **Set Up Your Front-End Development Environment**

Easy **3** 4 hours

In this course, you'll install and begin to explore the tools you'll use throughout your career as a front-end developer.

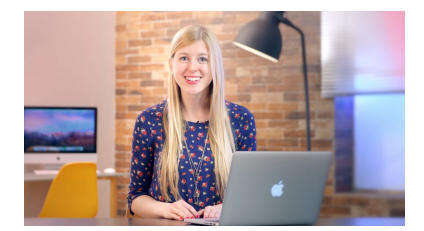

#### **Build Your First Web Pages With HTML and CSS**

Easy **C** 10 hours

Learn to create your first web pages using HTML and CSS, the two most important languages on the web. No coding experience required!

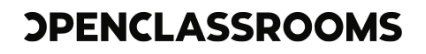

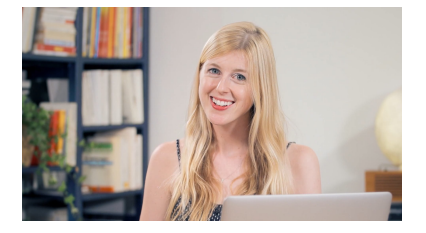

## **Create Web Page Layouts With CSS**

Easy **Q** 10 hours

Go beyond basic HTML and CSS skills and learn how to create great layouts using CSS layout techniques!

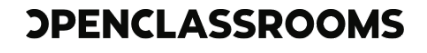

## **Project 3 - 90 hours**

# **Integrate a mobile website with animations in CSS**

Implement the mobile version of this foodtech website with CSS animations.

## **Skills**

- Develop a navigation structure for a website
- Implement design effects using CSS & Sass
- Ensure design consistency on a website
- Set up a development environment
- Track a code project with version control on GitHub

## **Associated courses**

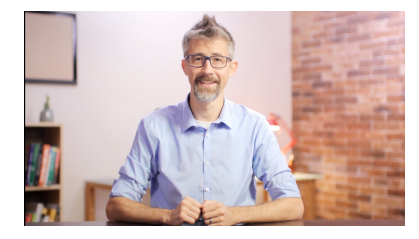

#### **Produce Maintainable CSS With Sass**

Medium **15 hours** 

Learn to write clean, maintainable, and modular CSS code through the implementation of designed naming and file structures, such as BEM, and the use of Sass, a CSS precompiler.

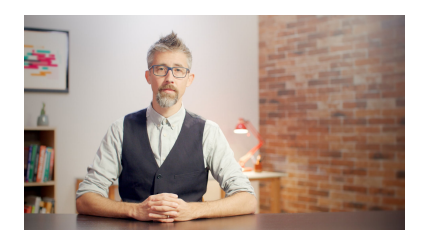

#### **Create Modern CSS Animations**

Medium **15 hours** 

By animating elements of a web page, we can guide the attention of our visitors, creating a more fluid user experience. Take your CSS skills to the next level and bring your web pages to life with modern CSS animations!

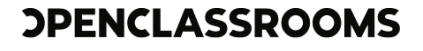

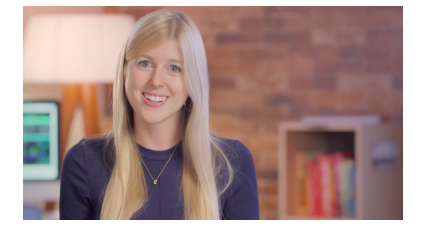

### **Learn the Command Line in Terminal**

Easy **4** hours

The command line in Terminal is where a lot of programming efficiency happens. Take this course to better communicate with your computer!

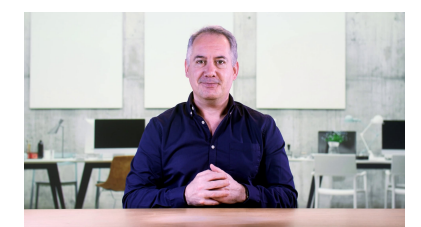

## **Manage Your Code Project With Git and GitHub**

Easy **6 hours** 

Install Git and GitHub and learn basic Git commands to manage your code and deploy your development projects.

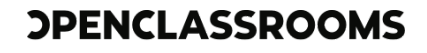

# **Project 4 - 30 hours**

# **Optimize an Existing Website**

Research and implement current best practices and standards in web development, including SEO, size and speed, and accessibility.

## **Skills**

- Optimize the size and speed of a website
- Research web development best practices
- Analyze the search engine performance of a website
- Ensure the accessibility of a website according to WCAG2.0
- Write current, maintainable code in HTML & CSS

# **Associated courses**

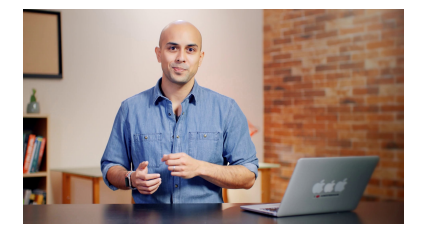

#### **Drive Traffic to Your Website With Search Engine Optimization (SEO)**

Easy **C** 10 hours

Find out how to implement an effective SEO strategy as part of your organization's overall online marketing plan. Increase organic traffic from Google to your website.

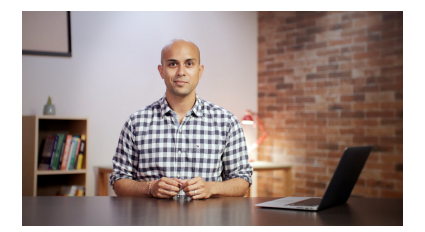

#### **Ensure Your Website Meets Technical SEO Requirements**

Medium **10 hours** 

Drive traffic to your website by improving its crawlability and speed. Also learn how to optimize a website coded in JavaScript or a multilingual website to meet the requirements of search engines.

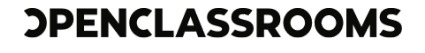

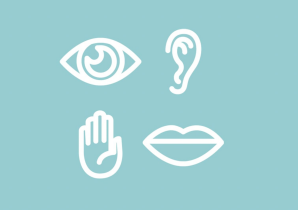

### **Make Your Web Content Accessible**

Easy **6** 6 hours

How do people with disabilities interact with the web using assistive technologies? In this course, you'll assess for web accessibility barriers using the Web Content Accessibility Guidelines (WCAG) and design with digital inclusion in mind, from visual design to interactions.

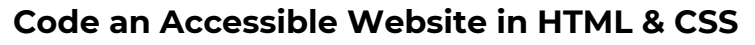

Medium **6** 6 hours

Apply digital inclusion principles in your HTML & CSS code using ARIA, alt tags, and other digital accessibility tools. Learn to comply with the W3C WCAG (Web Content Accessibility Guidelines) as a developer.

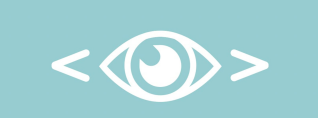

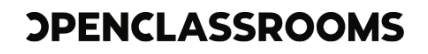

## **Project 5 - 90 hours**

# **Build an e-commerce Website with JavaScript**

Use mockups to develop Kanap's first website in JavaScript. Get experience using an API to collect information about products and add a cart feature for purchases.

## **Skills**

- Manage website events with JavaScript
- Interact with a web service using JavaScript
- Ensure data quality using data validation and cleaning
- Create a test plan for an application

## **Associated courses**

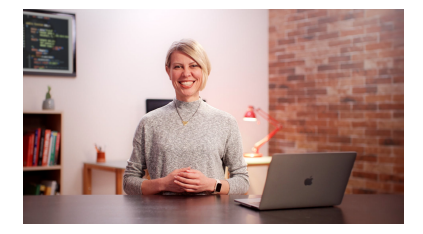

#### **Learn Programming With JavaScript**

Easy **Q** 15 hours

Build a strong foundation in web development by learning and practicing JavaScript, one of the major programming languages on the web. You'll even create a simple application!

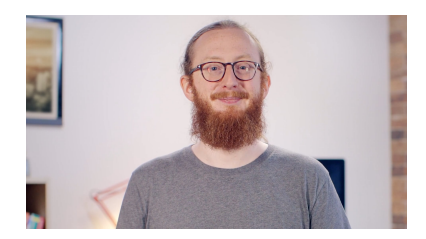

### **Write JavaScript for the Web**

Medium **10** 10 hours

Use your JavaScript skills to build interactive, dynamic web apps. Learn to interact with your users and to leverage external APIs to build rich, immersive user experiences.

# **OPENCLASSROOMS**

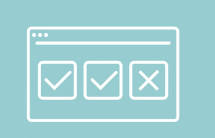

## **Test Your Website's Interface**

Easy **4** hours

Creating tests and applying a test-driven approach are essential for writing reliable code. As a front-end developer, you need to confirm that your application is always usable and does what you want it to do!

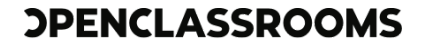

# **Build a Secure API for a Review App**

Build the back end for a new app, Hot Takes, where customers review specialty hot sauces. Use Node.js, Express, and MongoDB to build its NoSQL database. Secure customer data by applying the OWASP web security standards.

# **Skills**

- Implement a data model
- Store data securely using NoSQL
- Enable users to interact with a database using CRUD operations

# **Associated courses**

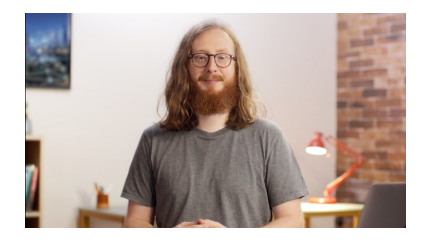

#### **Go Full-Stack With Node.js, Express, and MongoDB**

Medium **10 hours** 

Take your JavaScript skills to the back end with Node, Express, and MongoDB — build everything from secure web services to full-featured APIs, creating tools for front-end developers to interact with easily.

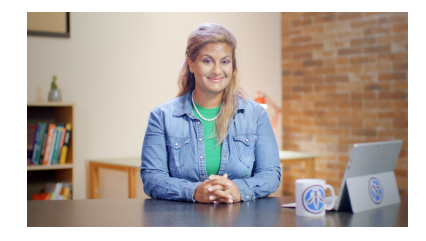

### **Secure Your Web Application With OWASP**

Medium **10 hours** 

To create a quality application, you must implement secure coding practices! Learn to apply the techniques of OWASP, an online community providing invaluable techniques and tools for reducing security risks in web development.

# **OPENCLASSROOMS**

# **Build a Full-Stack Solution**

Analyze a client's needs to define the scope and features of a new application. Build a full-stack solution using React and a SQL database.

# **Skills**

- Send personalized content to a client
- Manage a user session
- Build a full-stack solution
- Store data securely using SQL

# **Associated courses**

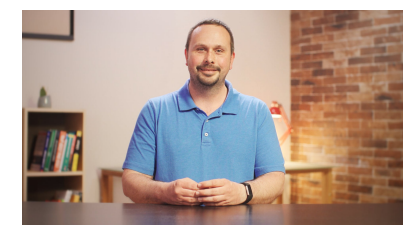

### **Design the Logical Model of Your Relational Database**

Lasy **Q** 4 hours

Ready to store your application's data? Let's cover the basics of SQL and design the structure of your first relational database with an Entity Relationship Diagram (ERD).

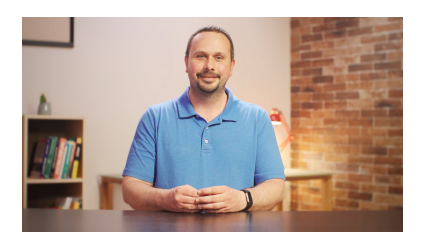

### **Implement a Relational Database with SQL**

Easy **3** 4 hours

Ready to put your database modeling skills to use? Design and build a physical relational database with Structured Query Language (SQL) and learn the tools to manipulate your table data.

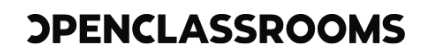

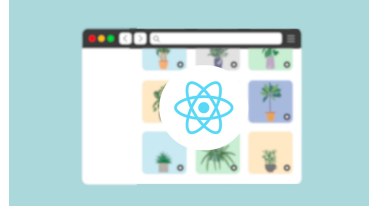

## **Create a Web Application With React.js**

Medium **8** 8 hours

Discover React.js, the Javascript library that allows you to create apps from components. Learn the basics while using the Create React App tool (CRA) to build a complete web application!

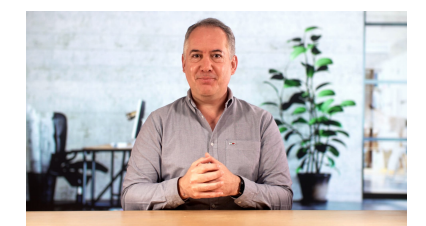

### **Intermediate React**

Medium **12 hours** 

It's time to take simple React apps to the next level! In this course, we'll build a single-page application with routing, personalized hooks, and tests.

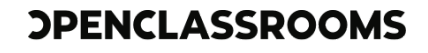